# A SA GRANDEUR

# M<sup>OR</sup> L.-P. ADÉLARD LANGEVIN, O. M. I. ARCHEVÊQUE DE SAINT-BONIFACE,

LE GARDIEN VIGILANT

DU DÉPÔT SACRÉ

DES INTÉRÊTS RELIGIEUX

ET DES ASPIRATIONS NATIONALES.

CE VOLUME

EST RESPECTUEUSEMENT DÉDIÉ.

# **EXTRAIT**

# D'UNE LETTRE DE M<sup>GR</sup> LANGEVIN À L'AUTEUR

... De grand cœur je vous bénis encore et encore, et vous félicite de faire une œuvre aussi intéressante et aussi utile, à la grande admiration de ceux qui vivent ici et qui n'ont osé la faire.

Saint-Boniface, 11 janvier 1908.

## ERRATA

Une correction typographique absolue est une qualité difficile à obtenir pour un ouvrage de ce genre. Pourtant les seules fautes importantes du présent dictionnaire peuvent se réduire aux suivantes :

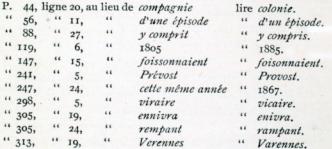

N. B.-Q. v. est l'abréviation du latin quem vide, lequel voyez, et tient lieu de référence.

Enregistré par l'auteur, au Ministère de l'Agriculture et de la Statistique, à Ottawa, en l'année 1908, conformément aux dispositions de l'acte du Parlement du Canada concernant la propriété littéraire et artistique.

×

# TYP. LAFLAMME & PROULX, QUÉBEC

# **DICTIONNAIRE** DES CANADIENS DE L'OUEST

# $\overline{A}$

Adam, Jean-Baptiste. - Métis franco-déné. Servit d'interprète à sir John Franklin. Après les incroyables dangers qu'il courut dans les steppes glacées du nord, et des semaines entières passées sans manger autre chose qu'une espèce de lichen appelée tripe-de-roche, il fut sauvé par l'arrivée d'une bande d'Indiens au moment où il se mourait de faim. Il quitta alors le service de l'explorateur pour s'unir à la tribu des Couteaux-Jaunes, en décembre 1821.

Adam, Joseph. - Porteur du courrier de l'Ile-à-la-Crosse au lac Athabasca, avec J.-B. Charbonneau (q.v.) vers 1820. Il eut à subir tous les incidents, fatigues, famine, etc., propres à ces corvées dans le nord, et fut même un jour accosté par un sauvage qui lui demanda de la poudre et du plomb, qu'il se repentit bien de lui avoir donnés quand il le vit tirer de son sac de voyage un morceau de chair humaine.

Adhémar, Jacques. - Canadien-français qui fut d'abord traiteur libre au lac Népigon (1799-1804). Il avait alors à soutenir la concurrence des Compagnies de la Baie d'Hudson, du Nord-Ouest, et de celle dite X Y, qui était sous la direction du fameux explorateur Alex. Mackenzie. La conséquence en était un gaspillage ruineux pour tous, sans compter la démoralisation des Indiens par les liqueurs fortes, au moyen desquelles

chacun cherchait à se les gagner. Après s'être rendu à la Rivière-Rouge, où il fit de bonnes affaires, il se mit au service de la C<sup>ie</sup> du N.-O. Un fort situé 7 milles à l'est du Portage la Prairie porta longtemps son nom.

Allard, O. M. I., RÉV. P. Joachim-Albert. - Né à Saint-Joachim de Châteauguay, près de Montréal, le 30 janvier 1837. Ayant terminé, en 1862, ses études classiques et philosophiques au collège des Sulpiciens de Montréal, il fit sa théologie au grand séminaire de la même ville, et fut ordonné prêtre par M<sup>er</sup> Guigues, évêque de Bytown (Ottawa), le 23 septembre 1865. Le 6 octobre suivant, M<sup>57</sup> Bourget le nomma vicaire à Berthier ; puis onze mois plus tard il partit pour la Rivière-Rouge en compagnie du vénéré Mª Taché (17 septembre 1866). Il y arriva le 13 octobre de la même année, et cinq jours après il commençait son noviciat chez les RR. PP. Oblats de Saint-Boniface. Le 4 novembre 1867, il faisait ses vœux perpétuels dans la cathédrale de cette ville, entre les mains de Mª Taché, O. M. I.

Après avoir passé un an comme professeur au collège de Saint-Boniface. le nouvel Oblat fut nommé (octobre 1868) curé de la mission de Saint-Charles dont il avait la desserte depuis son oblation. Il y resta jusqu'en 1876, à l'exception de quelques semaines de chaque été, pendant lesquelles il visitait les catholiques de Péguis, fort Alexandre, lac Winnipeg, Portage-du-Rat, fort Francis, Lac Seul, etc., localités qui n'étaient alors visitées qu'une fois l'an par le missionnaire. En juillet 1876, le P. Allard fut mis de résidence au fort Alexandre, où il établit une école, bâtit une église, et jeta les fondations d'une petite colonie canadiennefrançaise connue aujourd'hui sous le nom de SaintGeorges de Châteauguay, sur la rivière Winnipeg, à neuf milles au sud-ouest du fort Alexandre.

Au printemps de 1880, M<sup>Br</sup> Taché autorisa l'établissement d'une école dans la réserve indienne de Saint-Pierre de Péguis. Le R. P. Allard fut chargé de cette fondation. Deux ans plus tard, il en ouvrit une autre sur Netley Creek, et bâtit à Péguis une église qu'il desservit jusqu'en 1898.

Affable autant que digne dans ses rapports avec les gens du monde, il avait, plusieurs années auparavant. attiré l'attention de son archevêque qui, avec l'agrément du T. R. P. Général de sa Congrégation, l'avait nommé grand-vicaire (1887). C'est en cette qualité qu'il reçut l'année suivante de la part de M. Greenway, récemment arrivé au pouvoir suprême au Manitoba, la promesse spontanée que rien ne serait changé relativement aux écoles séparées et à l'usage officiel de la langue française dans la province. Lorsque plus tard le politicien, pour pallier son manque de parole en violant précisément ces deux droits garantis par l'Acte du Manitoba, eut l'effronterie de nier qu'il eût jamais fait aucune avance à ce sujet, le P. Allard le confondit par un document dont il garantit l'exactitude sous la foi du serment et qui fut rendu public:

Au cours de la dernière maladie du grand archevêque, il fut assisté par le P. Allard, et après sa mort ce fut encore le même Père qui le remplaça comme administrateur du diocèse pendant la vacance du siège. En 1899, il fut chargé de la Mission de N.-D. du Perpétuel Secours, fort Francis, Ontario, où il résida jusqu'au mois d'avril 1905, quand il fut nommé chapelain des Sœurs de la Miséricorde et du pensionnat Sainte-Marie, à Winnipeg, avec résidence dans la maison des Pères de Sainte-Marie. Mais il dut bientôt après reprendre la charge de ses anciennes missions.

M<sup>er</sup> Langevin, O. M. I., lui a continué la confiance de son vénérable prédécesseur en le nommant premier vicaire général du diocèse.

Allard, Ovide, - Officier de la C<sup>te</sup> de la Baie d'Hudson. Etait en charge du fort Yale, sur le bas Fraser, dans la Colombie anglaise, au commencement de 1859. époque où il rendit des services aux représentants de l'autorité coloniale venus pour aplanir des difficultés parmi les chercheurs d'or des environs.

Alphonse, Marie Jacques, dite SCEUR. - Une des fondatrices de l'établissement des Sœurs Grises. à Saint-Albert (V. EMERY, S'). Née le 21 novembre 1835 à la Rivière-du-Loup, aujourd'hui Louiseville, elle fit ses vœux le 3 février 1857, et, comme ses compagnes dans les pénibles missions du nord, elle eut à s'occuper de toutes sortes d'œuvres, devant même parfois s'adonner aux travaux des champs et au soin des bestiaux. Elle mourut le 7 octobre 1879.

Amyot, CAPITAINE Jean-Baptiste. - Faisait partie des troupes envoyées à la Rivière-Rouge en 1870.

Angèle, SŒUR Marie. - Née Angèle Gauthier, elle vit le jour à Vaudreuil, Bas-Canada, le o février 1828. Etant entrée dans l'Institut des Sœurs de Sainte-Anne alors récemment fondé, elle v fit sa profession religieuse le 16 janvier 1852. Douée d'excellentes aptitudes pour le gouvernement, elle fut peu après élue supérieure générale. Puis, redevenue simple religieuse, en conformité avec les constitutions de sa communauté, elle fut envoyée aux missions de la Colombie anglaise en avril 1858. (V. SACRÉ-CŒUR, S' M. du). Affable et naturellement portée à l'optimisme, elle fut d'un grand secours à ses compagnes, qu'elle était toujours prête à aider de toutes manières. Sa charge d'assis-

 $\overline{A}$ 

#### **AUBRV**

tante et d'économe de sa communauté la retint presque continuellement à Victoria Pourtant elle se trouvait à Quamichan, sur l'île Vancouver, quand elle mourut. le 25 mai 1898.

Annance, François-Noel. - Métis qui était commis de la C<sup>te</sup> de la Baie d'Hudson au fort Langley, sur le bas Fraser (Colombie Anglaise) quand sir George Simpson y arriva le 10 octobre 1828 après son grand voyage au travers du continent. Cinq ans plus tard. nous le retrouvons à Norway House (juin 1833), toujours en qualité de commis pour le même corps commercial. De là il se rendit, en compagnie du D'R. King, de l'expédition du capitaine Back, jusqu'au fleuve Mackenzie. Le 28 août suivant, il quitta le fort Chippewayan, sur le lac Athabasca, en charge d'une brigade de barques chargées de provisions pour les membres de l'expédition. King professait beaucoup d'estime pour lui.

Arcand, Joseph.-- Un des principaux métis qui participèrent à la révolte de 1885. Il fut un des délégués de Gabriel Dumont auprès des tribus sauvages en vue d'assurer leur concours. Après la prise de Batoche, il fut condamné à un an de détention.

Aubry, François-Xaxier. - Célèbre commercant et explorateur. Né à Maskinongé le 4 décembre 1824, il s'expatria dans le but de venir plus vite en aide à ses parents dans la gêne, et se rendit à Saint-Louis, puis au Nouveau-Mexique, à Saint-Pierre, la Prairie-du-Chien. etc., cherchant partout la fortune qui fut lente à lui sourire. De là il retourna à Saint-Louis, et ayant obtenu des marchandises à crédit, il alla les vendre à Santa-Fé, traversant un territoire infesté des plus redoutables sauvages de l'Union américaine. En route, il se défit avec profit de son équipement, et se procura

#### AURRY

bientôt après un fonds de marchandises de la valeur de \$40,000.

Il fut longtemps célèbre aux Etats-Unis pour une course qui montre bien son indomptable énergie. Il s'agissait de porter des dépêches importantes du fort Union, Nouveau-Mexique, au fort Indépendance, sur le Missouri, distance d'environ huit cents milles. On lui promit mille piastres s'il la faisait en sept jours ; il n'en prit que cinq et seize heures. Mais six des chevaux dont il se servit moururent à la tâche, et au bout du traiet il était tellement rendu qu'on dut le descendre de cheval. Cette course furibonde lui valut de devenir le lion du jour.

Cependant Aubry continuait et augmentait même ses opérations commerciales. Un jour il acheta pour \$130,000 toutes les marchandises contenues dans un magasin de Saint-Louis. Cette quantité lui paraissant insuffisante, il y ajouta pour \$170,000 d'effets. Il avait l'habitude de revendre ses marchandises à environ mille milles de Saint-Louis, au Nouveau-Mexique, où il les expédiait en deux caravanes annuelles de 100 à 130 wagons conduits par 260 ou 300 hommes.

Dans une seule expédition il perdit la fortune considérable qu'il avait amassée. Les sauvages avaient mis le feu à la prairie, rendant ainsi la voie ordinaire impraticable aux animaux qui s'v trouvaient sans fourrage. Aubry prit alors une route détournée : mais, dans la vallée de la rivière Purgatoire, sa caravane fut assaillie par un ouragan épouvantable suivi de neige, qui rendit toute avance impossible. C'étaient 400 hommes, 1.200 mulets et une quantité immense de marchandises voués à une perte imminente au pied des montagnes Rocheuses. Après avoir expédié plusieurs messagers au gouverneur du Nouveau-Mexique qui,

6

#### AUBRY

malgré les offres pécuniaires alléchantes qu'il leur avait faites, revinrent après avoir pataugé quelques milles dans une neige trop épaisse pour permettre d'avancer, il partit lui-même pour Santa-Fé, alla réveiller de grand matin le gouverneur espagnol et le força à lui prêter le secours de ses troupes pour le tirer d'embarras. On ne put pourtant emporter qu'une partie de sa cargaison, mais ses hommes étaient sauvés. Ce fut pour lui une perte de \$90,000.

Sans se laisser abattre par ce revers, Aubry recommença ses opérations ; puis, dans le but de faciliter ses expéditions commerciales, il chercha avec opiniâtreté et finit par découvrir une voie plus courte entre Santa-Fé et Indépendance, laquelle porte aujourd'hui son nom. En outre, il étendit son commerce jusqu'en Californie, explorant en 1833 une route par Albuquerque, à la tête d'un parti dont les exploits n'augmentèrent pas peu son prestige aux veux des Américains. Mainte attaque par les sauvages mit sa vie en danger. La plus périlleuse fut celle du 14 août. Son expédition fut assaillie au moment même où elle allait lever le camp. Soixante Indiens, aidés de deux cents guerriers cachés derrière les collines, tombèrent sur elle armés de massues, et faisant pleuvoir dans ses rangs une grêle de flèches. Malgré qu'il en eut déjà tant vu. Aubry crut un moment sa dernière heure venne. Pourtant il mit ses dix-huit compagnons en ligne de défense et les exhorta de la voix et par ses actes, en sorte que, après une lutte furieuse, les sauvages voyant qu'une trentaine des leurs avaient mordu la poussière, tandis qu'un bien plus grand nombre étaient blessés, abandonnèrent la partie. Douze des hommes d'Aubry avaient été atteints. quoique non mortellement, par des projectiles ennemis, et lui-même n'avait pas recu moins de six blessures.

## AUGER. L.

Le 27 août, il se trouvait dans le pays des terribles Apaches, dont il ne vit heureusement qu'un petit nombre qui, tout en lui témoignant beaucoup de défiance, ne refusèrent pas de traiter avec lui. Ils lui donnèrent des poignées d'or en échange de quelques vieilles loques, et il constata que ces Indiens connaissaient si peu la valeur du précieux métal qu'ils s'en fabriquaient des balles quand ils n'avaient plus de plomb pour leurs fusils. Cette expédition, faite à ses frais, bien que dans un but d'utilité publique, lui valut les éloges unanimes de la presse américaine. Elle confirma son goût pour les explorations des contrées les plus sauvages, et il devint un véritable pathfinder.

Ce fut pourtant sa perte. Un certain major R.-H. Weightman, agent d'une puissante compagnie de chemin de fer, prit ombrage de la réputation que les hauts faits du Canadien lui avaient acquise. Un jour qu'une compagnie un peu trop peu gaie était à fêter le retour d'Aubry. l'Américain le provoqua par des paroles blessantes : puis le lanca lui contenu de son verre dans les yeux, en même temps qu'il lui plongeait un poignard dans le cœur. C'était le 20 août 1855, à Santa-Fé. la capitale du Nouveau-Mexique.

Aubry jouissait à Saint-Louis d'une telle réputation qu'on donna son nom à trois magnifiques bateaux, dont l'un faisait le service entre cette ville et la Nouvelle-Orléans. Plusieurs routes portent son nom, et une ville de l'Arizona s'appelle Aubry City, tandis qu'au Colorado un poste militaire porte le nom de fort Aubry.

Auger, Joseph, - Canadien au service de la C<sup>10</sup> du N.-O. En 1793 il était à la tête du fort Souris, près de Ou'Appelle, où il avait pour voisin Donald McKay, qui était en charge de l'établissement de la C<sup>1e</sup> de la Baie d'Hudson. La concurrence que les deux traiteurs

se faisaient eut pour résultat des difficultés, en conséquence desquelles Auger fit arrêter ce dernier pour s'être mis en embuscade et avoir tiré sur lui.

Auger, Pierre. - Employé de la C<sup>te</sup> du N.-O. Se trouvait en 1799 stationné dans le haut de la rivière Rouge.

Avotte, Joseph. - Employé d'un M. Livingston, dans l'extrême nord, où cet Anglais explorait le pays en vue d'y découvrir des gisements d'argent. Il fut tué par les Esquimaux (1802).

Azure, Joseph. - Servait en 1804 la C<sup>te</sup> du N.-O. en qualité de guide pour le district de la Rivière-Rouge. En 1804-05, il accompagnait F.-A. Larocque (q. v.) dans son voyage aux sources du Missouri.

# B

Barrieau (ou Bériault, François. - Compagnon de sir Alex. Mackenzie, dans son expédition de 1789, à l'embouchure du fleuve qui porte maintenant son nom.

Basinet (ou Bazinet), Jean-Baptiste. - Le lieutenant de Malhiot (q. v.) au lac Flambeau, Wisconsin, où il servait d'interprète en 1804-05.

Batoche. - Le seul métis qui fut tué à la bataille de la Grenouillère. (V. BOURASSA, M.)

Batoche, Xavier Letendre dit. - Métis influent qui a donné son nom à une localité maintenant historique, dont il fut le premier habitant. Cette place s'appelait originairement la Traverse de la rivière du Gros-Ventre, en anglais Belly River. M. Letendre y ouvrit (1871-72) un grand magasin pour accommoder la population métisse de cette partie de la Saskatchewan : cinquante familles, soit environ six cents âmes. Pendant longtemps il hébergea le missionnaire catholique qui s'y

trouvait sans résidence ni même d'église. Il passa l'hiver de la rébellion (1884-85) à la rivière Carotte, où il faisait la traite des fourrures. Puis, après les troubles. il se retira sur une terre à dix-huit milles de Batoche. Il était à l'aise, et possédait environ trois cents têtes de bêtes à cornes avec plusieurs chevaux. Né en 1841 dans les environs de la rivière Rouge, il s'y maria et y résida jusqu'au soulèvement de 1869 ; après quoi il alla s'établir sur la Saskatchewan. · C'est dans sa maison que le colonel French fut tué en 1885 (V. LETENDRE, L.).

Battenotte, Louis. - Le fameux guide des voyageurs Milton et Cheadle qu'ils ont immortalisé dans leur narration sous le sobriquet de l'Assiniboine, vu qu'il avait passé son enfance au sein de la tribu de ce nom. D'abord au service de la C<sup>ie</sup> de la Baie d'Hudson. il dut la quitter pour avoir tué, dans un moment d'ivresse, un métis de mauvaise réputation. Il vivait sans feu ni lieu dans le voisinage du fort Pitt quand les voyageurs anglais l'engagèrent, avec sa femme et son fils, pour les conduire au travers des montagnes Rocheuses et jusqu'aux rives du Pacifique. Sujet de terreur pour l'ineffable M. O'B., il fut d'un très grand secours aux deux Anglais qui seraient certainement morts de faim et d'inanition sans lui. Il se rendit à Victoria, sur l'île Vancouver, où il put admirer pour la première fois les merveilles de la civilisation. Puis il retourna à Kamloops, y passa l'hiver de 1863-64 au service de la C<sup>te</sup> de la Baie d'Hudson, et alla. l'année suivante, retrouver les grandes prairies du pays natal. Il était métis

Bazile, Charles. - Un des pionniers de Saint-Paul. Minn., né à Nicolet le 5 novembre 1812. Il se rendit d'abord à la Prairie-du-Chien, Wis., puis à Saint-Paul, où il s'établit dans l'automne de 1843. Pendant un certain temps propriétaire d'une partie de cette ville. il fit don à l'Etat du terrain connu sous le nom de Capitol Square, et mourut dans la gêne, alors qu'il aurait facilement pu devenir millionnaire.

Beaubien, Alexandre. - Le premier enfant blanc né dans les limites de ce qui est aujourd'hui la ville de Chicago. Il était le fils de Jean-Baptiste Beaubien, Canadien qui fut tour à tour voyageur, trappeur et commerçant en fourrures. Alexandre vit le jour en 1822, dans une cabane qui se trouvait près de ce qui est devenu la rue South Water et l'avenue Michigan. et son enfance se passa dans les grandes herbes qui recouvraient ce qu'on appelait alors le Portage de Chicago. La place comptait dans ce temps-là moins de vingt personnes. Alex. Beaubien était déjà homme fait lorsque les premiers étrangers arrivèrent pour se fixer près de son père, attirés là par la protection qu'ils croyaient trouver dans le voisinage du fort Dearborn. Il vit la localité devenir un gros village, puis grandir jusqu'à ce qu'elle eut atteint le rang de ville à la taille respectable. Il vit la première brique arriver et le premier trottoir placé ; il connut personnellement les premiers membres de la police municipale ; fut témoin de l'arrivée du premier steamboat dans la rivière ; s'intéressa aux premières tentatives de la presse locale : prit part aux fêtes organisées pour célébrer le cinquantième mille de la population, puis à toutes les célébrations subséquentes de caractère similaire, jusqu'à ce qu'au printemps de 1907, époque de sa mort, le chiffre de la population de la cité qu'il avait vue naître se fut élevé à plus de 2,000,000 d'habitants, dont pas un ne s'y trouvait lors de sa propre naissance.

Beaubien, Charles. - Recut dans son enfance une instruction soignée et commença même sa théologie.

Ne se sentant pas appelé à l'état ecclésiastique, il entra dans le commerce des pelleteries et se mit au service de la C<sup>1</sup>e de la Baie d'Hudson. Vers 1820, il était parti avec un certain nombre de Canadiens pour une expédition de traite chez les sauvages de l'ouest des Etats-Unis quand il se perdit dans les bois, et, après avoir erré quelque temps à l'aventure, il fut surpris avec ses compagnons par une troupe de Mexicains qui s'étaient eux-même avancés au delà de leurs possessions. Ceuxci firent les Canadiens prisonniers et les emmenèrent dans leur pays où, traduits devant le gouverneur, ils furent sur le point d'être mis à mort.

Mais un compagnon du nom d'Alvarez, espérant par là avoir la vie sauve, fit tant qu'on les conduisit à la capitale du pays. C'était un voyage de 2,000 milles dans les conditions les plus pénibles. Arrivés à Mexico, ils furent bien reçus par le vice-roi qui, non seulement leur permit de retourner au Nouveau-Mexique, mais fit donner à chacun d'eux, outre de quoi payer les frais du voyage, une somme de mille à quinze cents piastres.

Beaubien s'établit alors au Nouveau-Mexique, où il fut élevé à la dignité de juge de comté, tandis que ses compagnons, isolés longtemps de tout pays civilisé, prirent plus ou moins les habitudes des sauvages environnants, et eurent même de la peine à conserver leur langue maternelle. Un auteur américain cite Beaubien comme un de ceux qui ont le plus travaillé à donner à son pays d'adoption la forme du gouvernement territorial.

Beauchamp, Jacques. - Un des compagnons de sir Al. Mackenzie dans son voyage de 1793 à la côte du Pacifique. Il fut tué en 1802 par les Esquimaux dans le pays desquels il cherchait, avec un nommé Livingston, à trouver des gisements d'argent (V. AVOTTE).

Beauchemin, André.--Métis délégué aux Conven-

tions de novembre et de décembre 1869 par les électeurs de Saint-Vital, Assiniboia. Fut aussi élu par la même circonscription membre de la première Assemblée législative du Manitoba, le 30 décembre 1870.

Beauchemin, Baptiste. - Membre de la Convention de décembre 1869 convoquée par le Gouvernement Provisoire de la Rivière-Rouge.

Beaudry, Baptiste. - Interprète au service de la C<sup>te</sup> du N.-O. en 1804, époque où il était stationné au fond du lac Athabaska

Beau dry, O. M. I., RÉV. P. Patrick.-Le premier prêtre métis français de l'ouest. Il naquit au diocèse de Saint-Albert en 1875 : entra en 1807 dans la Congrégation des Oblats, et fut ordonné prêtre par M<sup>er</sup> Grandin, au cours de l'année 1001.

Beaudry, Prudent. - Un de ceux qui ont le plus contribué au développement de la ville de Los Angeles, Californie. Issu d'une famille de Montréal, il s'établit au mois d'avril 1852 dans cette jeune ville américaine. où il fit le commerce avec succès. En 1855, il retourna à Montréal et, après un voyage en Europe, il y organisa un corps de cavalerie dont il fut le capitaine pendant six ans. Au mois de janvier 1862, il retourna à Los Angeles, et y fut mêlé à des questions de mines qui lui firent perdre une somme considérable. Des transactions ayant pour objet des propriétés immeubles lui réussirent mieux. Il fit alors construire à ses propres frais un aqueduc qui eut pour résultat de décupler la valeur du terrain qu'il avait acheté. Le réservoir que nécessita cette entreprise avait une contenance d'un million de gallons. Il créa en outre un parc public agrémenté de toutes les commodités modernes. Aussi, les auteurs americains ne tarissent-ils point d'éloges pour son esprit d'entreprise.

En 1871, il fut élu conseiller municipal de Los Angeles; pnis, trois ans plus tard, il en devenait le premier magistrat. Se reportant alors au pays natal, il créa, le 26 mai 1875, une bourse annuelle de cent cinquante piastres pour l'entretien d'un élève pauvre à l'école polytechnique de Montréal, dirigée par les commissaires des écoles catholiques.

Beaudry, Victor. - Frère du précédent. Né à Sainte-Anne-des-Plaines le 22 février 1831, il se rendit en 1849 à San Francisco, où il ouvrit une agence pour les goélettes qui navigaient entre Stockton et Sacramento. Puis, de société avec son frère Prudent, il établit une manufacture de sirop. De là il se dirigea vers le Nicaragua, où il organisa une ligne de transport. En septembre 1854, il revint au Canada, d'où il repartit en février 1856 pour Los Angeles. Au début de la guerre de sécession, il fut nommé fournisseur de vivres pour l'armée régulière, et suivit en cette qualité les régiments qui se rendaient à Washington. Contrairement à ce qui arrive ordinairement en pareil cas. cet emploi ne l'enrichit point. Différentes entreprises plus rémunératives l'appelèrent ensuite à Los Angeles, Indépendance, et autres localités de l'ouest américain. Il découvrit le procédé de la fonte du minérai, et possèda de dix à douze sources d'eau, d'une grande valeur dans un pays minier. Malgré des pertes énormes, il parvint à amasser une fortune d'environ \$300,000.

Beaulieu, Etienne. - Petit-fils du suivant. Jouissait d'une grande considération dans le nord. Il servit de guide dans les déserts glacés du nord-est (Barren Grounds) au voyageur Warburton Pike, qui dit de lui que «malgré tous ses défauts, il était passé maître dans l'art de voyager en canot et en traîneau à chiens : prompt dans les moments difficiles, et beaucoup plus

courageux que la plupart des métis du Grand Lac desEsclaves.» C'était en 1886. Etienne, ou Le Roi (King) comme l'appelle Pike, avait alors trois fils. Francois, José et Paul, « chacun d'eux marié et père d'une si nombreuse famille que c'est à faire trembler pour l'avenir du Grand Lac des Esclaves une fois que la prochaine génération sera grande», remarque plaisamment le voyageur anglais. Malheureusement, ces enfants, nés d'une sauvagesse, ne semblent pas valoir le père.

Beaulieu, François 1°. - Canadien qui fut le père du premier métis franco-déné dont l'histoire ait conservé le nom. Il accompagna sir A1. Mackenzie dans son grand voyage au Pacifique (1793).

Beaulieu, François 2°. - Le doyen des métis français au nord-ouest canadien. Naquit, en 1771, du précédent et d'une mère dénée de la tribu des Montagnais. En 1883, il vit arriver le premier blanc du Grand Lac des Esclaves, et en mars 1829 il était déjà si familier avec la géographie du grand nord que sir John Franklin eut recours à ses lumières pour se fixer sur la voie qu'il avait à suivre dans son exploration. A cet effet, le métis lui traça une carte grossière du cours de la Coppermine et de la côte attenante qui devait être si correcte qu'un Indien, qui entra pendant qu'il était à l'œuvre, reconnut immédiatement le pays qu'elle représentait. Beaulieu se trouvait alors au fort Wedderburne. le poste que la C<sup>te</sup> de la Baie d'Hudson entretenait sur une île en face du fort Chippewayan, établi par la C<sup>te</sup> du N.-O. sur le littoral du lac Athabasca. Beaulieu devint plus tard le chasseur attitré et un des interprètes de sir John pendant le temps que l'explorateur passa au Grand Lac des Ours.

Avant l'arrivée des missionnaires, François était un

grand batailleur, et le récit de beaucoup de ses prouesses a encore cours parmi ses nombreux descendants. Suivant la mode de ses ancêtres maternels, il avait aussi pris plusieurs femmes, et les Indiens ne l'en estimaient que plus grand chef.

A l'arrivée des missionnaires, il les recut avec des transports de joie, et fut baptisé par le P. Taché en 1848, à l'âge d'euviron 76 ans. Dès lors il fut, au dire de M<sup>#</sup> Taché (1856) « l'enfant soumis de l'homme de la prière », qu'il servait toujours avec empressement et générosité. De son côté, à la date du o juillet 1862. M<sup>er</sup> Grandin raconte dans son journal que, n'avant pu s'arrêter chez lui, le bon vieux, qui était alors âgé de 90 ans. alla lui-même le trouver à son campement afin d'y avoir l'occasion de remplir ses devoirs religieux.

Bien plus, malgré son âge avancé, il offrit gratuitement ses services au missionnaire, dans le but de l'aider à désabuser des Indiens séduits par le ministre protestant. De même, en dépit de sa propre pénurie, il avait peu auparavant fait don d'un billet de vingt livres à la mission d'Athabaska, et il se montrait toujours prêt à venir en aide au missionnaire.

Il était depuis longtemps établi à la rivière au Sel avec une bande de sauvages Couteaux-Jaunes. dont il était le chef, quand il y mourut en novembre 1872. Indépendamment des deux langues de ses parents, il parlait le dialecte de ces Indiens et celui des Flancs-de-Chien.

Beaulieu, Jacques. — Parent de Francois B. 2° (qui l'appelait son oncle, bien qu'il fut métis comme luimême). Il devint l'interprète du premier blanc qui visita le Grand Lac des Esclaves, et se mit à sa suite  $(1784)$ .

Beaulieu, Pierre. - Fils de François B 2° qui, malgré

son âge avancé, était en 1889 « un des voyageurs les plus alertes » que W. Pike ait jamais vus. Cet amateur de sport anglais paraît non moins satisfait de ses services comme timonier et canotier en général.

Beaumette, Guillaume. - Un des pionniers de Saint-Paul, Minnesota, naquit vers 1800 dans l'est du Canada, et passa, en 1818 ou 1819, à la Rivière-Rouge, où il fut employé comme maçon à la construction du fort Garry. Plus tard il émigra au fort Snelling, puis s'établit à Saint-Paul, où il épousa une sœur de Victor Guérin (q. v.). Il y mourut en novembre 1870.

Beauparlant, Gabriel. - Canadien au service de sir John Franklin (1820-21). Au cours d'une tournée de plus de mille milles à pieds dans les steppes du grand nord, il lui arriva de se geler la figure, ce dont il fut d'autant plus mortifié que les anciens voyageurs regardaient cet accident comme une disgrâce, un signe de manque d'expérience, bon tout au plus pour les nouyeaux venus. Mais cette mésaventure ne fut rien en comparaison du sort lamentable qui l'attendait. Après des semaines entières passées à voyager sans autre nourriture que du lichen, avec quelquefois de la râpure de peaux ou des os brovés, il fut détaché du parti principal et chargé, en compagnie de Saint-Germain et de Salomon Bélanger (g. y.). d'accompagner le capitaine Back au fort Entreprise, où on espérait pouvoir trouver du secours.

Parti le 4 octobre 1821, Beauparlant, qui était déjà bien affaibli par ses courses précédentes et ses longs jeûnes, vit bientôt sa condition devenir telle qu'il ne pouvait plus avancer sans la plus grande difficulté. Par surcroît de malheur, le temps devint très froid, et dans l'après-midi du 16 octobre il déclara qu'il ne pouvait plus faire un pas. A quelque distance se trouvait un

#### **BEAUSET**

bosquet vers lequel ses compagnons se dirigèrent pour y passer la nuit, laissant en arrière Beauparlant qui avait promis de s'y rendre après un moment de repos. La nuit venue, il ne les avait point encore rejoints. On tira alors quelques coups de fusil, auxquels il répondit fidèlement. Comme il n'avait point encore paru le lendemain matin, Back envoya Saint-Germain à sa rencontre. Celui-ci le trouva étendu sur le dos. les membres démesurément enflés et gelé raide (17 octobre 1821).

Beauset, CAPITAINE E. - Commandait, en 1885, la troisième compagnie du bataillon canadien-français envoyé pour réduire les métis de la Saskatchewan.

Bélanger, Alexis. - Type de métis heureusement peu commun dans l'ouest. Né en 1816 d'une mère de la tribu des Cris, il entra à l'âge de 13 ans, dans la C<sup>ie</sup> de la Baie d'Hudson, qui l'envoya bientôt dans la Nouvelle-Calédonie, comme la majeure partie de la Colombie anglaise était alors appelée. Son penchant pour la vie indienne et son jeune âge lui rendant facile l'acquisition des langues de son nouveau pays, il fut généralement employé comme interprète, et en cette qualité il rendit de réels services. Mais sa paresse, son inconstance et son aversion pour toute contrainte ne lui permirent pas de garder longtemps le même poste. S'il n'était vite changé par ses supérieurs, il désertait de lui-même, emportant de l'établissement qu'il quittait ce qui pouvait être de son goût. En outre, son manque de conduite était notoire : il lui coûta la vie. Au printemps de 1848, il avait réussi à se faire accepter comme timonier d'une des cinq barques qui montaient du fort Alexandre, sur le Fraser, les marchandises nécessaires à la traite dans le nord. Comme il traversait le fleuve à l'endroit où il reçoit les eaux de la rivière Quesnel, une détonation d'arme à feu se fit entendre : Alexis s'affaissa dans sa barge, et peu de jours après il expirait des suites d'une blessure produite par une balle que lui avait envoyée un sauvage. Sa mort fut de la part de la C<sup>10</sup> l'occasion de terribles et injustes représailles.

Bélanger, André. - Voyageur qui retournait au Canada avec G. Franchère quand, le 25 mai 1814, il se nova dans un rapide.

Bélanger, Horace.-L'un des principaux officiers de la C<sup>te</sup> de la Baie d'Hudson dans ces derniers temps. Originaire du Bas-Canada, il servit plusieurs années dans le district du lac de la Pluie avant son transfert à celui de Cumberland, dont il reçut le commandement après quelque temps de séjour. Il y resta en qualité de surintendant jusqu'en 1888. De juin 1889 à octobre 1892, il fut en charge du district de la factorerie de Norway. Homme distingué et bien vu de tout le monde, il semble, lui et les siens, avoir été poursuivi par une étrange fatalité. Son père s'était nové à la Baie d'Hudson, près de la factorerie de l'Orignal (Moose Factory), au moment où il allait recevoir de l'avancement. Deux de ses propres enfants avaient péri de la même manière près du fort Cumberland pendant qu'il en était chargé. De plus, un de ses oncles trouva une mort semblable non loin de la ville de Ouébec. Il se nova lui-même, en octobre 1892, dans le rapide de la Mer (Sea Rapid), sur le fleuve Nelson.

M. Bélanger avait été nommé traiteur-en-chef en 1872 ; puis facteur l'année suivante, et enfin facteuren-chef en 1885. Il est le seul Canadien-français qui ait jamais atteint ce dernier rang dans la C<sup>te</sup> de la Baie d'Hudson. D'après la constitution de ce corps commercial, élaborée en 1871, un traiteur-en-chef avait

droit à une action et demie de la C<sup>te</sup>, un facteur à deux. et un facteur-en-chef à deux et demie. D'un autre côté, chaque action équivalait à un centième des profits annuels de la Compagnie tout entière. A la mort de M. Bélanger, sa famille jouit d'une pension consistant en deux cents livres sterling par chaque action qui lui revenait de son vivant, soit cinq cents livres pour les années 1892 et 1893.

Bélanger, Jean-Baptiste et Salomon.- Deux Canadiens qui accompagnèrent sir John Franklin lors de sa première expédition. Le 17 avril 1821, ils furent envoyés tous deux au Grand Lac des Esclaves avec les dépêches de l'expédition, et au retour l'un d'eux eut à marcher sans désemparer durant 36 heures au milieu d'une tempête qui sévissait sur les Barren Grounds. ou steppes incultes du nord-est. L'Indien qui l'accompagnait n'osant s'aventurer dans le désert avec un pareil temps, n'arriva au fort Entreprise qu'un jour après le Canadien. Salomon tomba dans un rapide, et dut pendant assez longtemps rester dans l'eau glacée. parce que la violence du courant empêchait le canot de s'approcher de lui. Il était sans connaissance quand on put l'en tirer. Cette mésaventure lui arriva en trois endroits différents. Franklin l'appelle « le plus diligent et le plus obéissant de son parti. » (V. BEAUPARLANT). Ouant à Jean-Baptiste, il fut tué et mangé par l'Iroquois Michel Teroahauté dans un moment d'extrême disette.

Belcourt (ou Belcour,) RÉV. Georges-Antoine.-Le premier missionnaire qui se soit consacré d'une manière spéciale à la conversion et à l'instruction des sauvages de la Rivière-Rouge. Né, le 22 avril 1803, à la Baie-du-Febvre, du mariage d'Antoine B. et de Josephte Lemire, il fut baptisé le lendemain, et reçut pour patron principal le saint dont l'Eglise faisait alors la fête. Il fit ses

études au collège de Nicolet et fut ordonné prêtre le 10 mars 1827. Après deux ans de vicariat aux Trois-Rivières, il fut nommé à la cure de Saint-François-du-Lac, et en 1830 il était transféré à celle de Sainte-Martine. Il s'y trouvait encore lorsque, l'année suivante, M<sup>er</sup> Provencher de passage au Canada le gagna à la cause de ses pauvres missions. Après avoir étudié pendant quelques mois l'algonquin, au lac des Deux-Montagnes, il se rendit à la Rivière-Rouge et se mit immédiatement à l'étude de la langue sauteuse.

Ses efforts furent couronnés de succès, et, avec le temps, il en acquit une telle connaissance qu'il put en composer une grammaire et un dictionnaire. D'après l'historien A. Ross, M. Belcourt était un homme actif, plein d'intelligence et remarquable par son esprit d'initiative. Il fut longtemps le professeur attitré des nouveaux missionnaires destinés aux missions sauvages du pays.

En 1834, il fonda la mission de la Baie Saint-Paul, sur l'Assiniboine, pour le bénéfice des Sauteux qu'il essaya sans trop de succès, de grouper autour de l'église. Cette même année-là, se trouvant de passage à Saint-Boniface, il eut l'occasion de rendre aux autorités de la colonie un service qu'elles semblent avoir vite oublié. Un jeune commis, du nom de Thomas Simpson, qui devait plus tard se faire une réputation comme explorateur arctique, fendit la tête d'un métis qui demandait impérieusement ses gages. Indignés de ce traitement. ses compatriotes voulurent venger sur son auteur l'outrage fait à leur race. Ne pouvant être apaisés ni par le gouverneur, ni par ses lieutenants, ceux-ci durent avoir recours aux bons offices de M. Belcourt en allant eux-mêmes le prier de venir prévenir un malheur.

Son ministère de paix ne fut pas exercé en vain.

# BÉLÉOUE

Mais dans la suite sa grande sympathie pour les Canadiens et les métis l'ayant porté à rédiger une pétition contre ce qu'on regardait comme les exactions de la C<sup>te</sup> de la Baie d'Hudson, il encourut l'ire du gouverneur qui exigea son départ de la colonie sous peine de faire peser son courroux sur tout le clergé catholique du pays. En conséquence, nous le trouvons le 21 décembre de l'année suivante à Québec, d'où il écrit une belle lettre de justification qui fut imprimée avec les documents officiels de 1849.

En 1838, il était curé-desservant de Saint-Joseph de Lévis ; puis il retourna à la Rivière-Rouge, où il fut stationné à Pembina (1849), juste sur les confins du territoire américain, échappant ainsi à la vindicte de sir George Simpson. Il y resta dix ans. s'y dévouant au soin des métis et des sauvages qui s'y donnaient rendez-vous. De retour au Canada, il exerça son ministère d'abord à Rustico, dans l'île du Prince-Edouard (1850) ; puis à Sainte-Claire, comté de Dorchester, où il fut nommé curé en octobre 1865, retournant à Rustico peu après. Il mourut à Shédiac, le 31 mai 1874. et fut inhumé à Memramcook.

Béléque, Pierre. - Un des premiers colons canadiens de la Colombie. Reçut avec transports les premiers missionnaires dans cette région (1838).

Belleau, Antoine. - Engagé de la C<sup>te</sup> du Pacifique. sur la Colombie où il se rendit en 1811 par le voilier Tonquin. Il déserta, le 10 novembre de la même année, en compagnie de Jean-Baptiste Belleau et de Jérémie. Il fut vite fait prisonnier et réduit en esclavage par un chef indien. M. Franchère le racheta douze jours après son escapade.

Belleau, Jean-Baptiste. - Participa à la même aventure que le précédent.

 $22$ 

#### **BERGER**

Belleau, Pierre. - Traiteur de la C<sup>te</sup> du N.-O. Commandait, en 1799, le fort inférieur des Prairies, qui se trouvait alors près de l'endroit devenu la ville d'Edmonton. Ses gages étaient de 2,400 chelins. le plus fort salaire de n'importe quel bourgeois « hivernant ». Duncan Cameron recevait aussi les mêmes appointements. En 1802, nous trouvons au célèbre fort Kaministiquia un M. Belleau-peut-être la même personne - qui avait été envoyé pour diriger, sous M. John McDonald, de Garth, un personnel connu pour être intraitable. Son supérieur immédiat dit de lui qu'il était « un des hommes les plus forts qu'il ait jamais rencontrés, »

Bellefeuille, Régis de. - Traiteur au lac Népigon pour le compte de la C<sup>te</sup> du N.-O. En 1804, il fut mis en charge d'un poste dans le voisinage du lac Saint-Toseph.

Bellegarde, Charles, - Se trouvait à la Grenouillère le 19 juin 1816, et c'est dans sa maison que les métis incarcérèrent temporairement les trois prisonniers qu'ils avaient faits parmi les colons.

Benoit, Joseph. - Un des compagnons de sir John Franklin, lors de sa première expédition. Malgré les incroyables misères qu'il eut à supporter, fatigue, froid et surtout une famine de plusieurs semaines, il paraît avoir été un de ceux qui y résistèrent le mieux. puisque, le 18 août 1821, il fut le seul avec l'esquimau Auguste capable d'entreprendre le voyage du fort Providence, où le commandant de l'expédition espérait trouver le moyen de secourir ses hommes qui se mouraient de faim

Berger, X. - Etait déjà « un vieux trappeur » en 1830-31. Ayant servi dans sa jeunesse au fort des Prairies (Edmonton), il avait acquis une certaine con-

#### **BERGER**

naissance de la langue des Pieds-Noirs qui le fréquentaient. A l'époque ci-dessus mentionnée, il se trouvait dans les environs du fort Union, haut Missouri, quand il fut envoyé avec onze autres Canadiens par M. Kenneth McKenzie, le bourgeois de ce dernier poste, vers les sources du fleuve, en vue de s'aboucher avec les Pieds-Noirs et préparer l'établissement d'un poste dans leur pays. En raison du caractère périlleux de cette mission chez une puissante tribu qui s'était toujours fait remarquer par son hostilité contre les Américains, ceux qui la composaient avaient été laissés libres de refuser la corvée qu'on leur offrait.

Après un voyage d'environ quatre semaines, les Canadiens tombèrent inaperçus sur un grand camp des terribles Pieds-Noirs, et plusieurs d'entre eux se sentirent mal à l'aise jusqu'à ce que Berger, drapeau en tête, se fut avancé vers les étrangers qui, surpris et les prenant pour des Américains, ne savaient trop comment les recevoir. Le chef de la petite bande ayant alors crié son nom Pied-Noir, ce ne furent bientôt que poignées de main suivies de festins.

Avant persuadé une quarantaine de ces guerriers de l'accompagner au fort Union, dont il leur dissimula à dessein la distance, Berger courut en leur compagnie les plus grands dangers après qu'ils se fussent apercus qu'il les avait trompés. Un soir qu'ils ne se trouvaient plus qu'à une journée de marche du but de leur voyage. les Pieds-Noirs refusèrent net d'aller plus loin. Le Canadien, sûr de la distance, leur promit alors sa propre scalpe et tous les cheveux de ses compagnons s'ils n'arrivaient pas au fort le lendemain.

Comme résultat des pourparlers avec le directeur de l'établissement, sa C<sup>10</sup> (American Fur Co.) établit (1831-32) pour leur bénéfice un poste qui fut appelé